# **Contents**

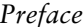

# *Preface page* xi

### PART I INTRODUCTION

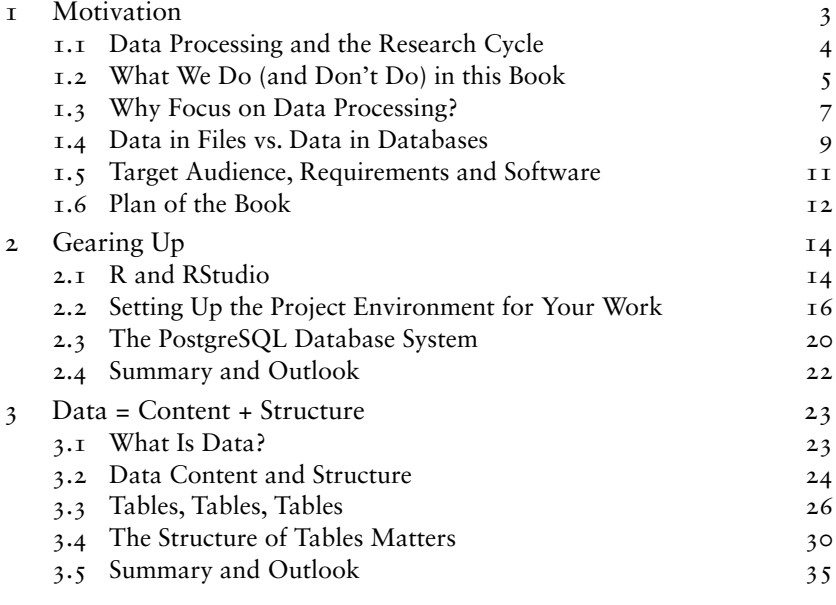

## part ii data in files

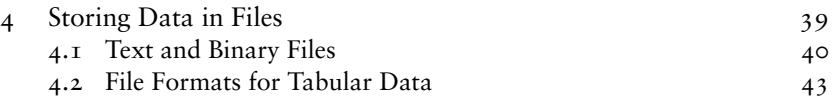

4.3 Transparent and Efficient Use of Files 54

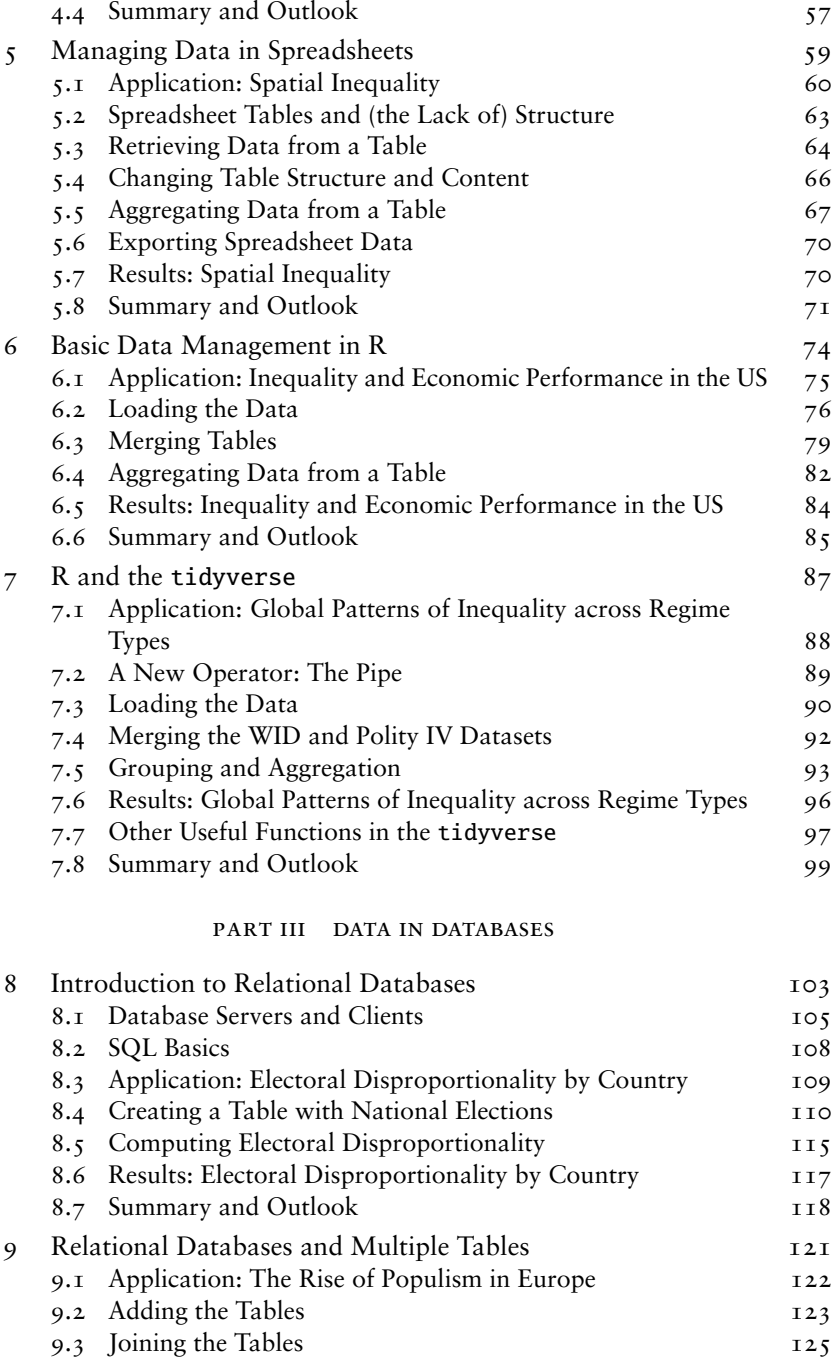

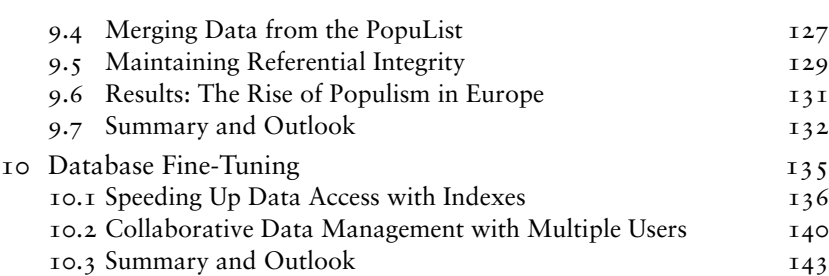

*Contents* ix

# part iv special types of data

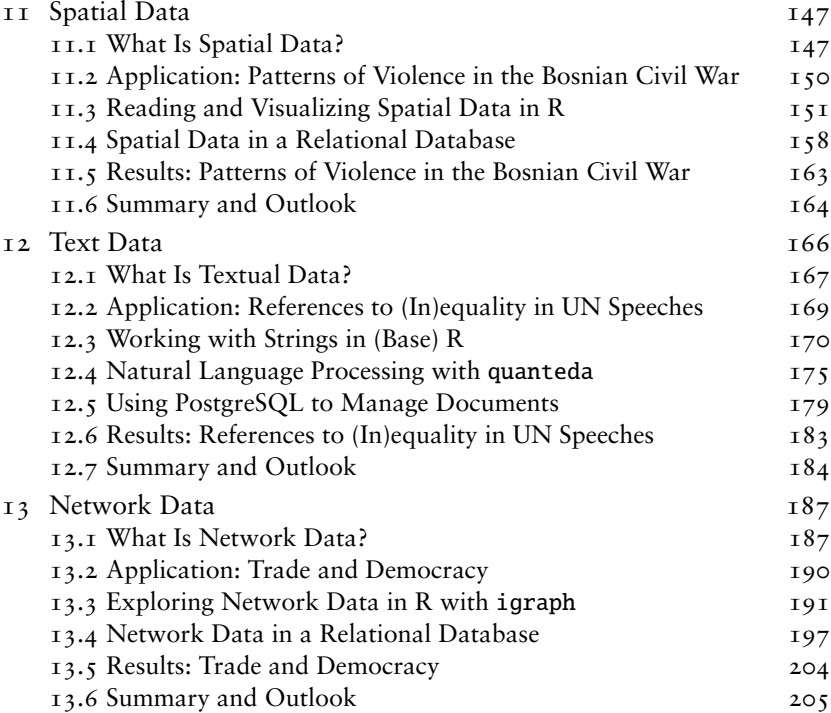

#### part v conclusion

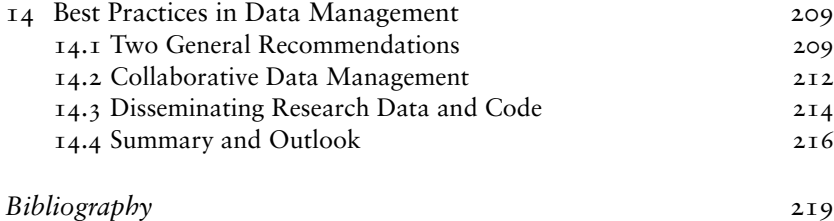

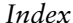

*Index* 223